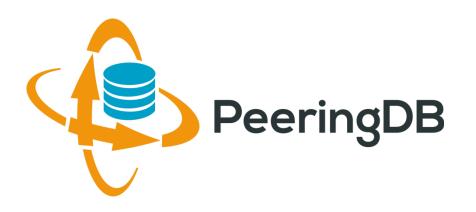

## Introduction to PeeringDB

**Arnold Nipper** 

arnold@peeringdb.com

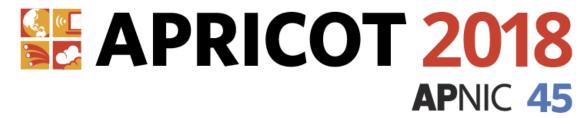

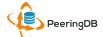

#### Agenda

- 1. Organization
- 2. Strategic Goals and Organizational Objectives
- 3. How to use PeeringDB

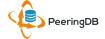

#### What is PeeringDB?

Mission statement: "PeeringDB, a nonprofit member-based organization, facilitates the exchange of user maintained interconnection related information, primarily for Peering Coordinators and Internet Exchange, Facility, and Network Operators."

- A PeeringDB record makes it easy for people to find you, and helps you to establish peering
- If you aren't registered in PeeringDB, you can register at https://www.peeringdb.com/register
- We use basic verification for new accounts and require current whois information, so please
  - Update and maintain your whois information
  - Register from a company email address

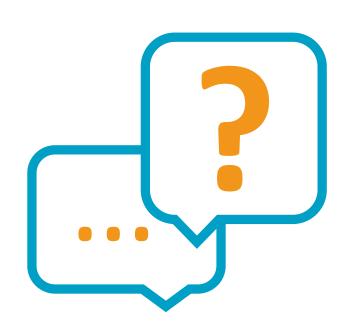

#### Governance and Membership

- PeeringDB is a United States 501(c)(6) volunteer organization that is 100% funded by sponsorships
- Healthy organization, building financial reserves and executing the long term strategic plan
- Membership rules
  - A corporation, limited liability company, partnership or other legal business entity may be a Member of the Corporation
  - Membership is determined by having both an active PeeringDB.com account and an individual representative or role subscription to the PeeringDB Governance mailing list
  - 324 addresses subscribed to the Governance mailing list (as of January 3, 2018)
  - Governance list is at <a href="http://lists.peeringdb.com/cgi-bin/mailman/listinfo/pdb-gov">http://lists.peeringdb.com/cgi-bin/mailman/listinfo/pdb-gov</a>
  - More information available at <a href="http://gov.peeringdb.com/">http://gov.peeringdb.com/</a>
  - Next online annual meeting is 2018-04-19 16:00 UTC

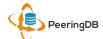

#### Committees

| Admin Committee                                                                                                    | Operations Committee                                                                          | Product Committee                                                                                                    |
|----------------------------------------------------------------------------------------------------|-----------------------------------------------------------------------------------------------|----------------------------------------------------------------------------------------------------|
| <ul> <li>Manage administration of user accounts and PeeringDB records</li> <li>Answer support tickets</li> </ul>                                     | Manage PeeringDB infrastructure                                                               | <ul> <li>Ask for input from the community on desired features</li> <li>Manage roadmap and development priorities</li> <li>Write SoWs to solicit bids to complete requested features</li> </ul> |
| Leads: Arnold Nipper (Chair) and Bijal Sanghani (Vice Chair) Contact: <a href="mailto:admincom@lists.peeringdb.com">admincom@lists.peeringdb.com</a> | Leads: Job Snijders (Chair) and Aaron Huges (Vice Chair) Contact: pdb-ops@lists.peeringdb.com | Leads: Eric Loos (Chair) and Matt<br>Griswold (Vice Chair)<br>Contact:<br>productcom@lists.peeringdb.com                                                                                       |

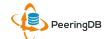

#### Peering DB Vital Statistics and Growth

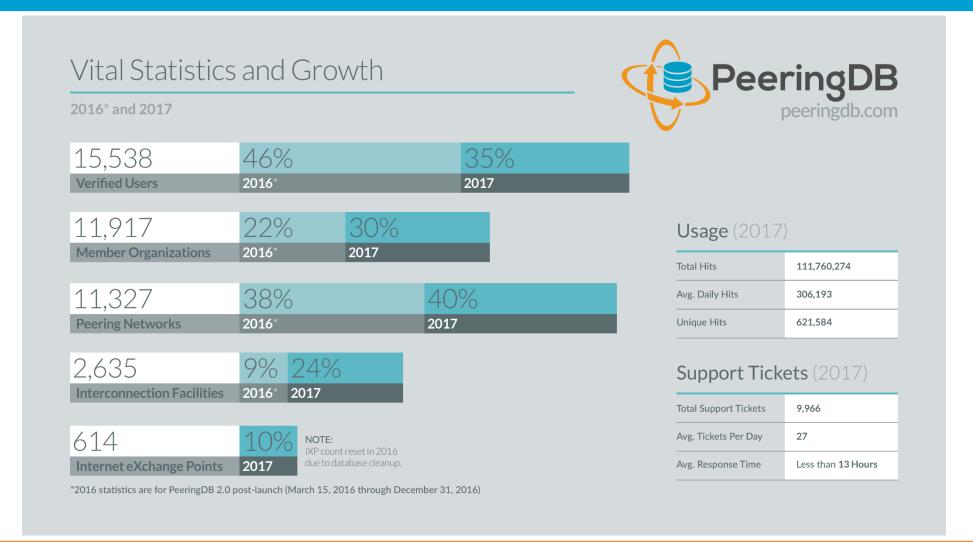

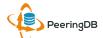

#### Agenda

- 1. Organization
- 2. Strategic Goals and Organizational Objectives
- 3. How to use PeeringDB

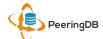

#### 2017 – 2018 Strategic Direction

- Ensure reliability, security and support of PeeringDB services
- Maintain, develop, and enhance functionality of PeeringDB services as sought by the users and supported by the membership and community
- Educate the community on effective use of PeeringDB
- Educate the community on interconnection
- Evangelize use of PeeringDB

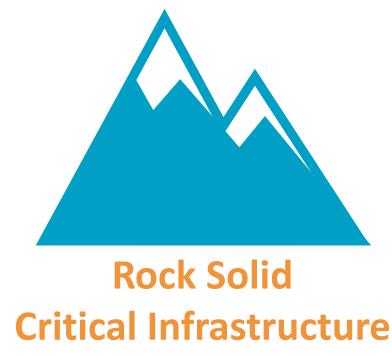

Uptime Status: <a href="http://status.peeringdb.com/">http://status.peeringdb.com/</a>

#### 2017 – 2018 Strategic Direction

- Encourage support of PeeringDB via sponsorship
- Build a reserve of 2 years of operational funds for the longterm stability of the organization
- Strengthen relationships with operator and peering forums, and other related databases, to work cooperatively on interconnection topics
- Legal review of liabilities, and insurance (D&O)
- Succession planning

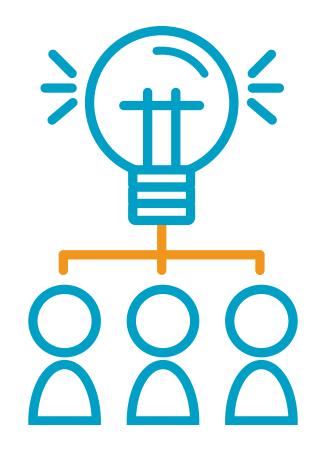

#### High Priority Projects for this Winter

- New Operations Committee formed to address recent outage
  - Members: Matt Griswold, Aaron Hughes, Stefan Pratter, Job Snijders (Chair),
     Matthew Walster
  - Responsible for managing infrastructure
  - Goal to move PeeringDB to a cloud provider in early 2018 (done!)
- PeeringDB code base to be open source
  - Open sourcing the platform will drive innovation
  - Open source license to be decided
  - Expected publication date of January 2018 (a bit behind)

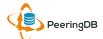

#### Agenda

- 1. Organization and Election Update
- 2. Strategic Goals and Organizational Objectives
- 3. How to use PeeringDB

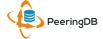

# Register or Request Affiliation to an Existing Organization

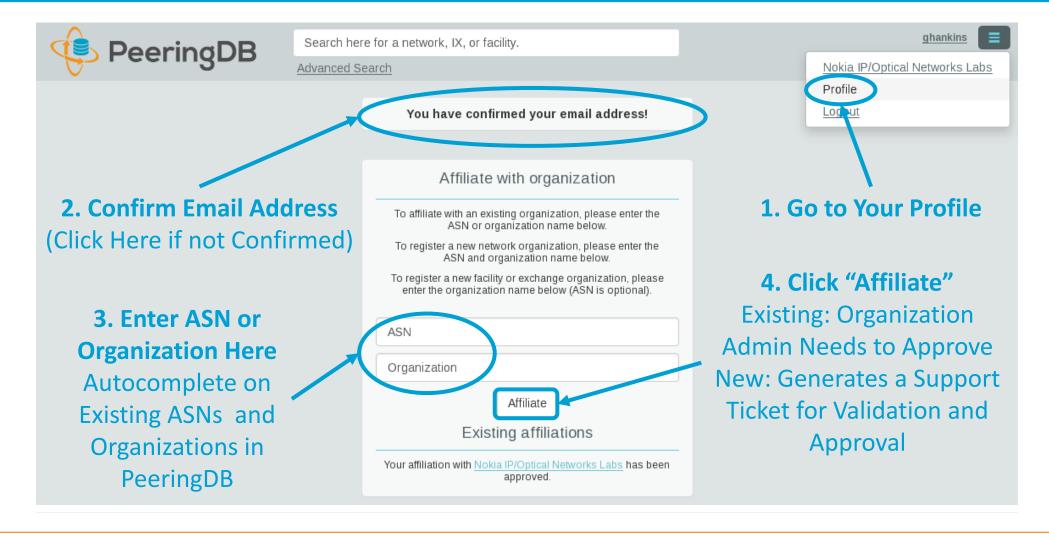

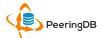

#### Request Ownership of an Existing Organization

- Network records should already have an organization admin copied from PeeringDB 1.0
- Facility and exchange records will need to have an organization admin assigned

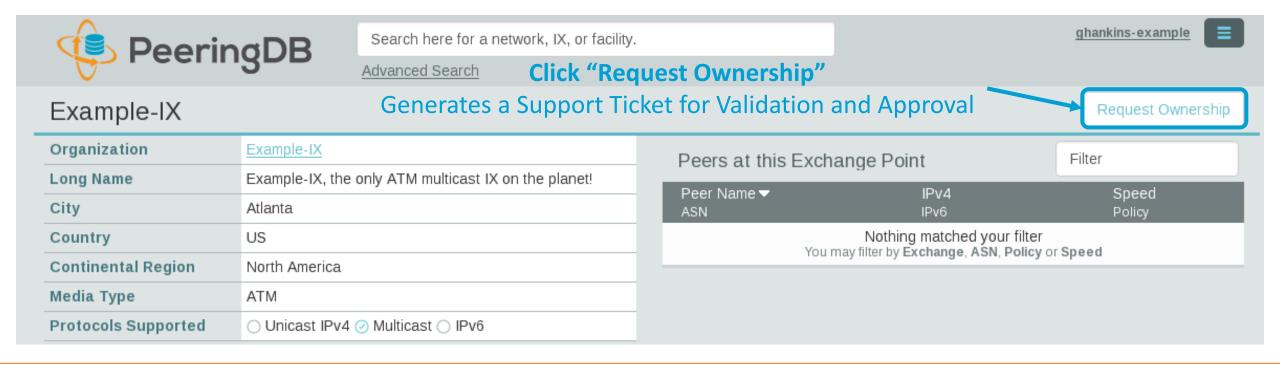

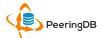

### Multiple Records Under a Single Organization

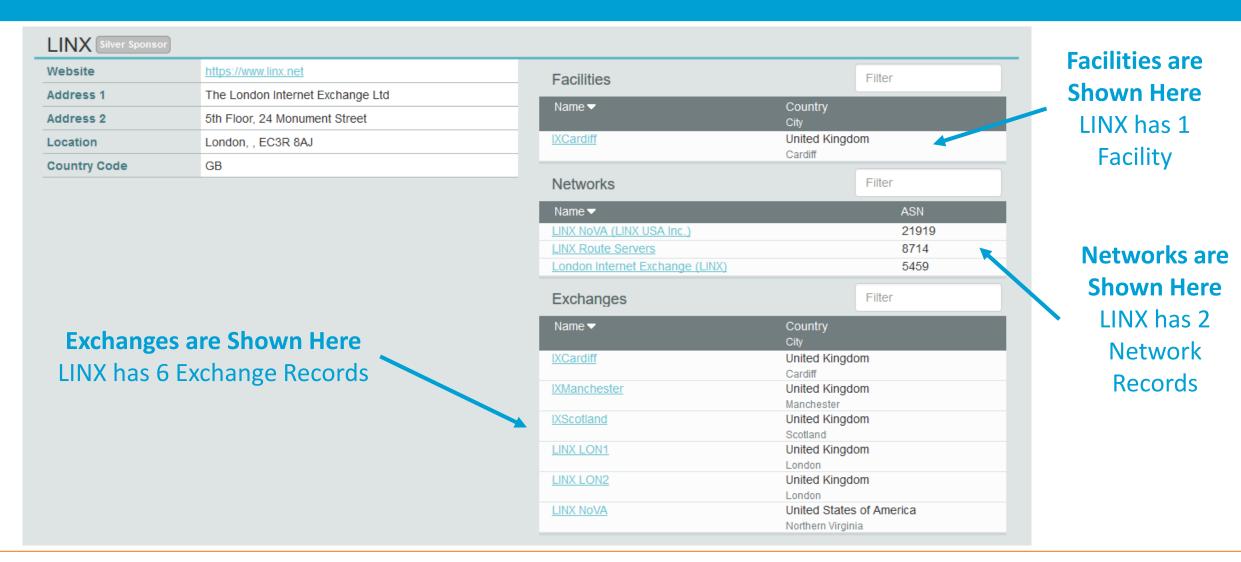

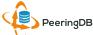

#### One Account Managing Multiple Organizations

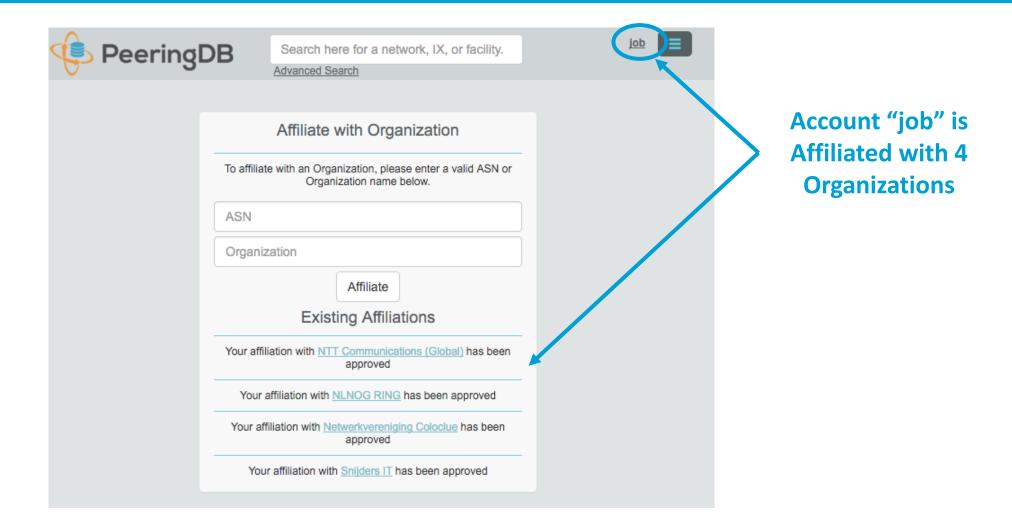

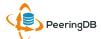

#### Organization User Management

Admin – Administrator

Member – Delegate Permissions

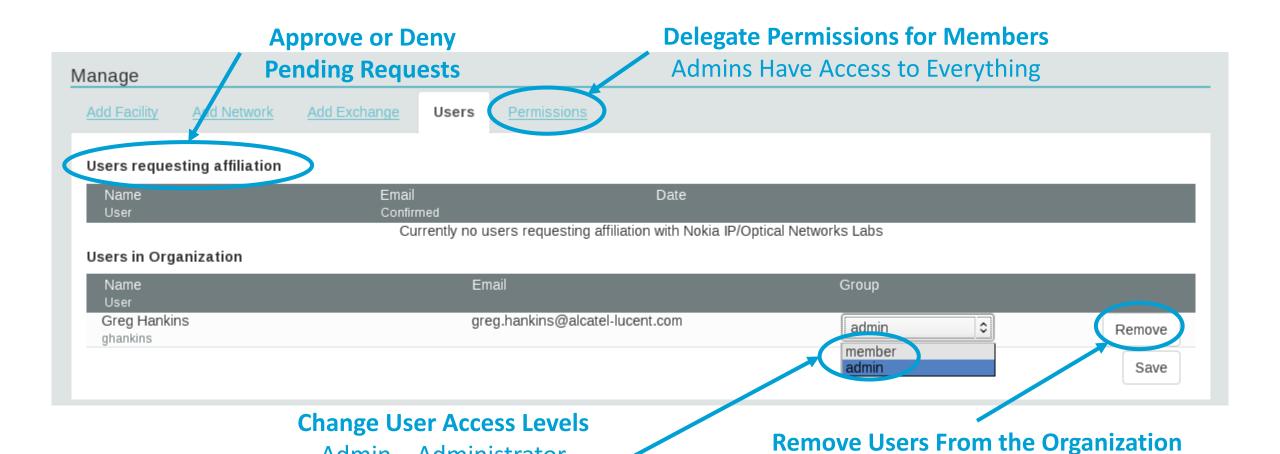

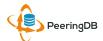

2018-02-26

Does not Remove the User Account From PeeringDB

#### Administrative Permission Delegation

User "equinix-uk" can Manage Several Network Records, but no Exchanges or Facilities

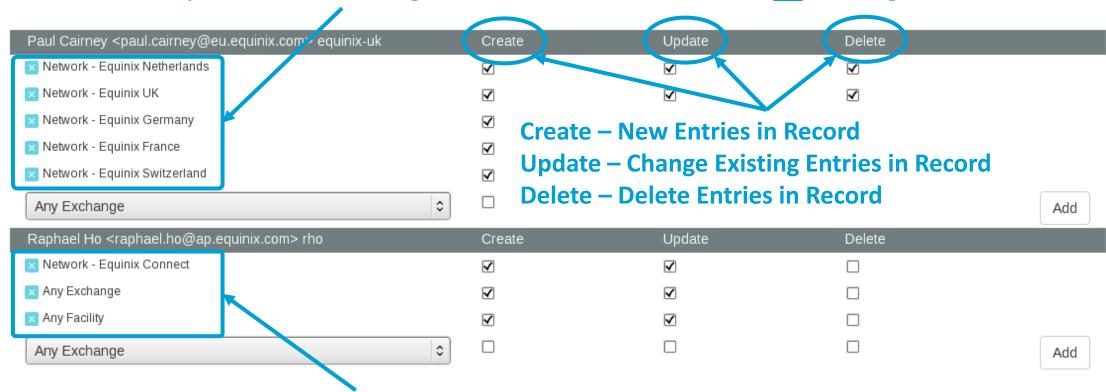

User "rho" can Manage the "Equinix Connect" Network Record, and Any Exchange or Facility

#### Network Record Contact Information Permissions

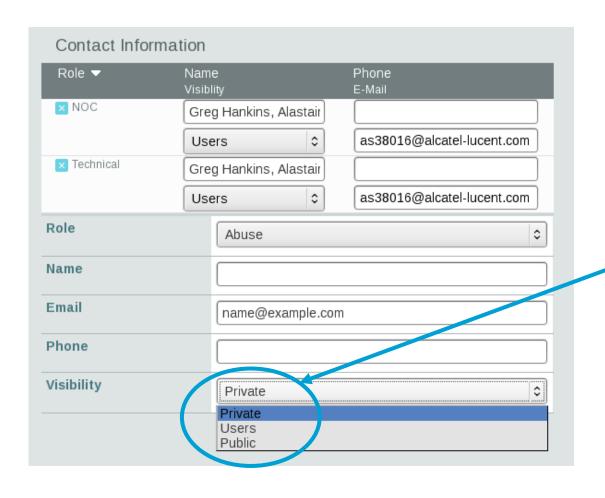

#### **Separate Visibility Preferences for Each Role**

Private – Organization Only
Users – Registered Users Only (Default)
Public – Anyone (no Login Required)

#### **Roles:**

Abuse

Policy

**Technical** 

NOC

**Public Relations** 

Sales

#### Adding Your Network to an IXP or Facility

- 1. Go to your network record and click on "Edit"
- 2. Start to type in the name of the IXP and select the IXP
- 3. If the IXP is missing, contact PeeringDB support
- 4. Add your IP addresses, port speed, and click the "RS Peer" box if you peer with the route server
- 5. Finally click on "Add Exchange Point"
- Use the same procedure for adding a Facility

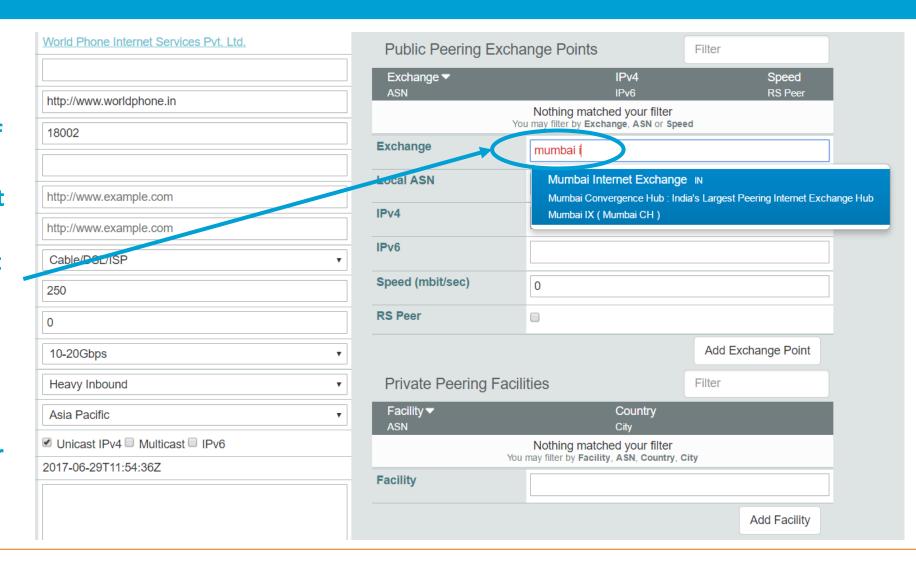

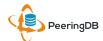

### Become a PeeringDB Sponsor!

• Diamond Sponsorship - \$25,000 / year

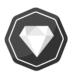

- Limited to 2 sponsors
- Very large logo on top line of Sponsors page with URL
- Diamond Sponsor badge display on all records
- Social media promotion
- Platinum Sponsorship \$10,000 / year

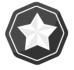

- Large logo on second line of Sponsors page with URL
- Platinum Sponsor badge display on all records
- Social media promotion
- Gold Sponsorship \$5,000 / year

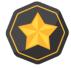

- Medium logo on third line of Sponsors page
- Gold Sponsor badge display on all records
- Social media promotion
- Silver Sponsorship \$2,500 / year

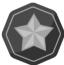

- Small logo on fourth line of Sponsors page
- Silver Sponsor badge display on all records
- Social media promotion
- Contact <a href="mailto:sponsorship@peeringdb.com">sponsorship@peeringdb.com</a> for sponsorship info

| Microsoft Diamond Sponsor |                          |  |
|---------------------------|--------------------------|--|
| Organization              | Microsoft                |  |
| Also Known As             | 8068                     |  |
| Company Website           | http://www.microsoft.com |  |
| Primary ASN               | 8075                     |  |
| IRR Record                | AS-MICROSOFT             |  |
|                           |                          |  |

| DE-CIX Frankfurt Platinum Sponsor |                                        |  |
|-----------------------------------|----------------------------------------|--|
| Organization                      | DE-CIX Management GmbH                 |  |
| Long Name                         | Deutscher Commercial Internet Exchange |  |
| City                              | Frankfurt                              |  |
| Country                           | DE                                     |  |
| Continental Region                | Europe                                 |  |

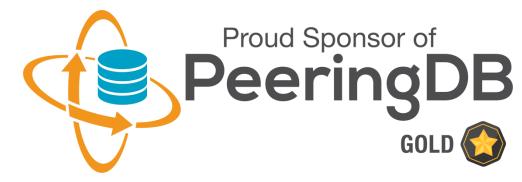

#### Thank you to our sponsors!

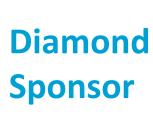

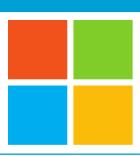

# Microsoft

**Platinum Sponsors** 

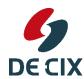

Google YAHOO!

Gold **Sponsors** 

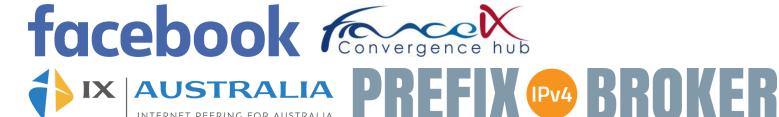

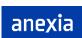

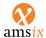

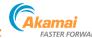

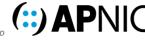

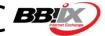

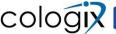

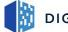

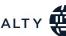

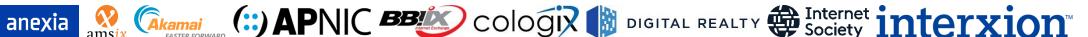

Silver **Sponsors** 

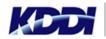

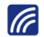

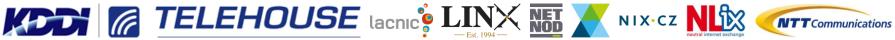

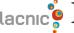

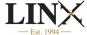

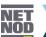

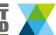

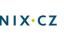

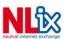

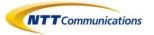

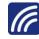

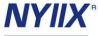

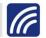

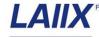

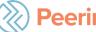

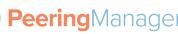

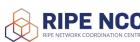

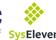

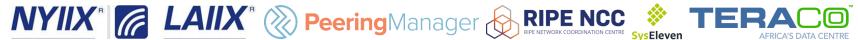

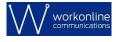

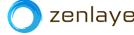

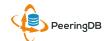

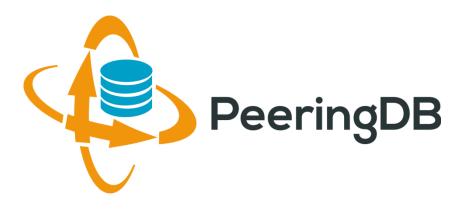

## Questions?

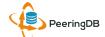

#### Information and Resources

- Announce list: <u>http://lists.peeringdb.com/cgi-bin/mailman/listinfo/pdb-announce</u>
- Governance list: <u>http://lists.peeringdb.com/cgi-bin/mailman/listinfo/pdb-gov</u>
- Technical list: <u>http://lists.peeringdb.com/cgi-bin/mailman/listinfo/pdb-tech</u>
- User Discuss list: <u>http://lists.peeringdb.com/cgi-bin/mailman/listinfo/user-discuss</u>
- Docs, presentations, guides, tools: http://docs.peeringdb.com/

- Board and Officers: stewards@lists.peeringdb.com
- Admins: support@peeringdb.com
- Presentation requests: productcom@lists.peeringdb.com
- Uptime status: http://status.peeringdb.com/
- Bugs and feature requests: <a href="https://github.com/peeringdb/peeringdb/">https://github.com/peeringdb/</a>
  - Social media:
- @PeeringDB
  - https://www.facebook.com/peeringdb/
- https://www.linkedin.com/company/peeringdb

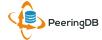